## **Formulář pro reklamaci**

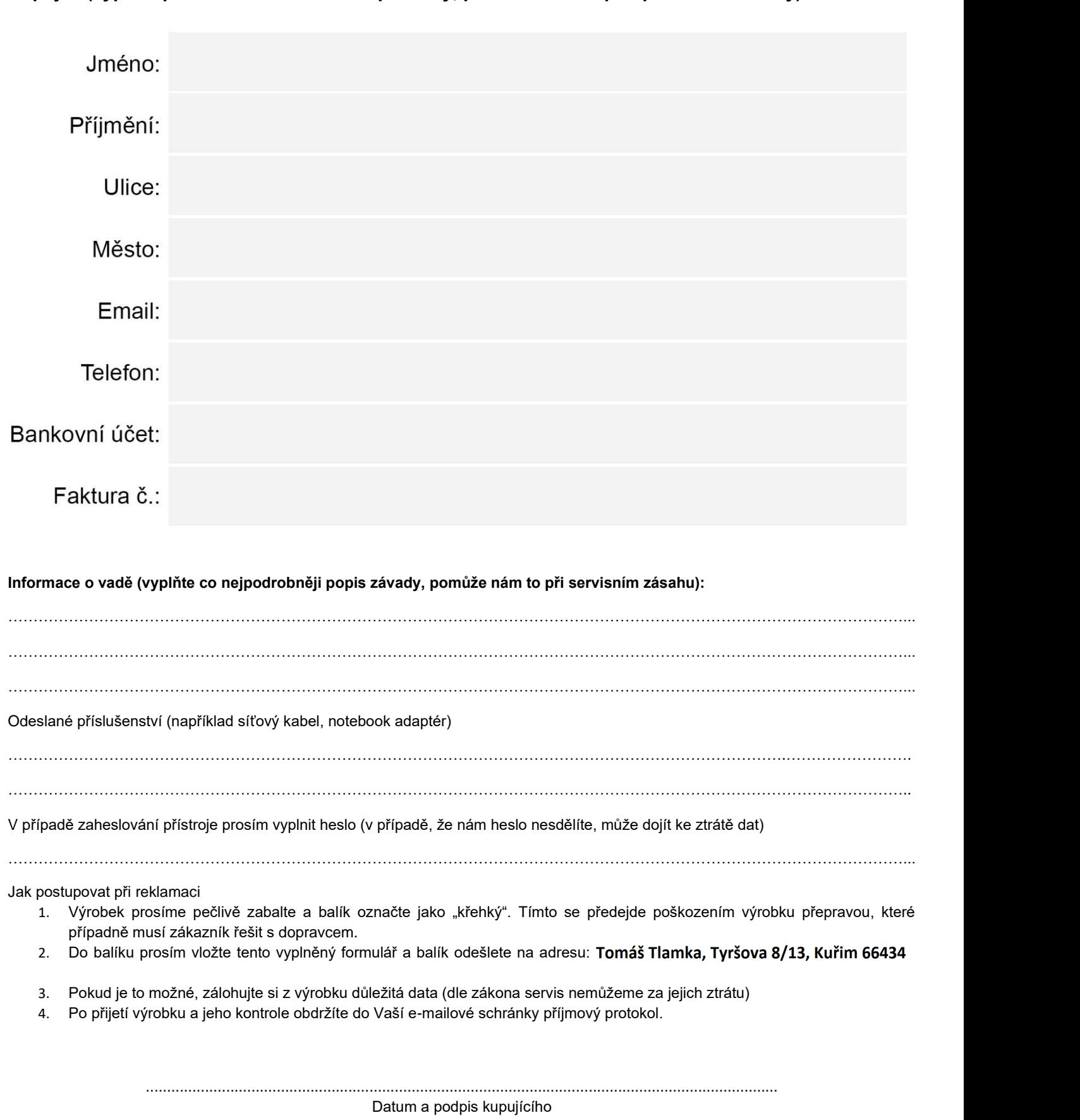

**Kupující (vyplňte prosím čitelně tiskacími písmeny, pomůže nám to při zpracování zásilky):**

V případě jakýkoliv dotazů nás kontaktujte na **eshop@tlamka.com**